## SAP ABAP table HRXSS US EFFR F4CAREA {Functional Area ( Effort Reporting)}

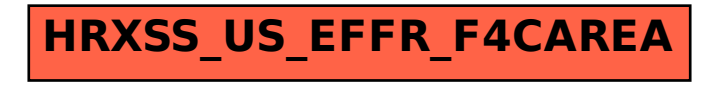